文章编号:1672-058X(2012)06-0036-05

# 运用 MATLAB 对运动学、动力学问题进行过程分析

敖文刚1,敖文芳2

(1. 重庆工商大学 机械工程学院,重庆 400067; 2. 綦江县赶水镇初级中学,重庆 401437)

摘 要:基于 MATLAB 的数值计算,结合图形处理技术,以质点斜抛运动为例,阐述了一类理论力学问 题过程分析的思考方法、实现过程以及实验结果的分析;通过本例学习,可提高学生对力学问题整个过程的 感性认识,调动学习积极性,同时也可使学生清楚利用 MATLAB 分析理论力学问题的方法、过程。

关键词: MATLAB: 计算机助学; 理论力学虚拟实验; 斜抛阻尼运动

中图分类号:TH112

文献标志码: A

运动学、动力学作为理论力学的重要组成部分,一直以来都是理论力学教学改革的重要内容。运动学 和动力学的很多问题都是以微分方程形式的给出,运用传统理论力学解题方法,一般都只能在初始条件确 定的情况下求解出一些特殊情况(时间和空间)的解,而对其整个运动的过程是不太清楚的。从计算机助学 的角度出发,利用一些数学软件以虚拟试验的方式对运动学、动力学进行过程分析,加深学生对运动学和动 力学问题的整个运动过程的认识,而不仅是作某一特殊时间、位置上的瞬态分析。邓旭辉等[14]通过运用 MATLAB 来分析运动学、动力学问题来讲述 MATLAB 在理论力学教学中的运用。罗义银、宋秋红<sup>[56]</sup> 等对普 通高校机械专业理论力学实验的开设作了一些有益的工作,引入 ADAMS 软件来完成典型的理论力学实验。 薛纭<sup>[7]</sup>提出计算机助学来帮助现在大学生解题技巧不强和传统力学瞬态分析的不足,并编写了基于理论力 学问题求解器和 Mathematica 软件的计算机助学指导书。李银山<sup>[8-10]</sup> 将 MATLAB、Maple 软件作为学习理论 力学、材料力学的工具,并将之编写为教材,在太原理工大学、河北工业大学等进行了试点教学。将通过下 面的实例来说明如何运用 MATLAB 对运动学、动力学问题进行过程分析,以达到强化对力学问题的认识,锻 炼运用数学软件分析、仿真力学问题的能力的目的。

#### 阻尼斜抛运动理论分析 1

设抛体质量为 m,初速度为 v。所受空气阻力的大小与速率 v 的 n 次方成正比,即阻力 R = bv",其中 b 是 阻尼系数。将抛体视为质点,根据牛顿运动定律,抛体的运动微分方程可统一写为

$$
m\frac{\mathrm{d}^2r}{\mathrm{d}t^2} = mg - bv^{n-1}V\tag{1}
$$

以抛处点为原点建立直角坐标系  $Oxy$ ,  $Ox$  沿水平方向,  $Oy$  垂直向上, 根据式(1) 可得两个投影方程:

收稿日期: 2011-09-10:修回日期: 2011-10-24.

作者简介:敖文刚(1976-),男,重庆人,讲师,从事工程力学研究.

$$
\frac{d^2x}{dt^2} = -\frac{b}{m}(v_x^2 + v_y^2)^{\frac{n-1}{2}}v_x
$$
  

$$
\frac{d^2y}{dt^2} = -g - \frac{b}{m}(v_x^2 + v_y^2)^{\frac{n-1}{2}}v_y
$$
 (2)

当  $b = 0$  时, 空气阻力为零, 抛体做匀变速运动, 式(2) 可以用代数方法求解。 当 b≠0 时,在低速情况(0.1 m/s 左右)时,可取 n =1,式(2)可以求出解析解。做法如下:式(2)变化为

$$
\frac{\mathrm{d}^2 x}{\mathrm{d}t^2} = -\frac{b}{m}v_x
$$
  

$$
\frac{\mathrm{d}^2 y}{\mathrm{d}t^2} = -g - \frac{b}{m}v_y
$$
 (3)

取初始条件为  $t = 0$  时,  $v_x = v_{x0}$ ,  $v_y = v_{y0}$ , 将式(3) 分离变量积分, 得

$$
v_x = v_{x0}e^{-\frac{b}{m}t}
$$
  
\n
$$
v_y = \left(v_{y0} + \frac{mg}{b}\right)e^{-\frac{b}{m}t} - \frac{mg}{b}
$$
\n(4)

取初始条件为 t = 0 时, x = y = 0, 再次积分, 得到抛体的运动学方程为

$$
x = \frac{mv_{x0}}{b} (1 - e^{-\frac{b}{m}t})
$$
  

$$
y = \left(\frac{mv_{y0}}{b} + \frac{m^2 g}{b^2}\right) (1 - e^{-\frac{b}{m}t}) - \frac{mg}{b}t
$$
 (5)

消去时间 t,得到抛体的轨迹方程

$$
y = \left(\frac{v_{y0}}{v_{x0}} + \frac{mg}{bv_{x0}}\right)x + \frac{m^2 g}{b^2} \ln\left(1 - \frac{bx}{mv_{x0}}\right)
$$
 (6)

以上两种情况都可以完全运用传统的力学分析方法,得到其运动方程、速度方程等解析解。

#### 阻尼斜抛运动 MATLAB 编程分析  $\mathcal{D}_{\mathcal{L}}$

但当抛体高速运动时,通常 n≥2,此时求方程组式(2)的解析解非常困难,在此利用 MATLAB 同时对 n = 0、1、2 三种情况分别计算数值解。首先,假设初始条件都取为 t = 0 时, x = 0,  $\frac{dx}{dt}$  = 3, y = 0,  $\frac{dy}{dt}$  = 5。设 y<sub>1</sub> = 

$$
\frac{dy_1}{dt} = y_2
$$
\n
$$
\frac{dy_2}{dt} = -\frac{b}{m} (y_2^2 + y_4^2)^{\frac{n-1}{2}} y_2
$$
\n
$$
\frac{dy_3}{dt} = y_4
$$
\n
$$
\frac{dy_4}{dt} = -g - \frac{b}{m} (y_2^2 + y_4^2)^{\frac{n-1}{2}} y_4
$$
\n(7)

在 MATLAB 程序中,可首先设定质量 m = 1、阻尼系数 b = [0,0.2,0.2] 和指数 n = [0,0,1] 等参数,再分3

次利用指令 ode45 来求解上述微分方程,每次解微分方程都用题目给定的相同的初始条件(t = 0 时: x = y =  $0; v_{n0} = 3, v_{n0} = 5$ ), 同时将前面设定的参数  $m, b$  和  $n$  传递给函数文件, 其命令为  $m = 1; b = [0, 0, 0, 2, 0, 2]$ ;  $p =$  $[0,0,1]$ ;  $[t,y]$  = ode45('znxpydfun',  $[0,0.01,10]$ ,  $[0,3,0,5]$ ,  $[ \ ]$ ,  $b(i)$ ,  $p(i)$ ,  $m)$ , 其中函数文件 znxpydfun 表达出式(7)的方程组,程序如下。

function ydot = znxpydfun(t, y, flag, b, p, m)  $\text{ydot} = \lceil y(2)$ ;  $-b/m * y(2) * (y(2), 2+y(4), 2)^(p/2);$  $y(4)$ :  $-9.8 - b/m * y(4) * (y(2), 2+y(4), 2) (p/2)$ 

通过上述指令可以得到斜抛体 0~10 s 内共 1 001 组 x, y 方向的速度、加速度的数据, 并将求解的结果 放在一个矩阵 y。y 是一个 1001 x4 矩阵,其 1 001 行表示列从 0 时刻开始到 10 s 为止的 1 001 个时间点, 4 列分别表示 x 方向位移、x 方向速度和 y 方向位移、y 方向速度。通过提取 y 矩阵中数据, 可以将求解结果以 动画或曲线的方式显示出来,其程序如下。

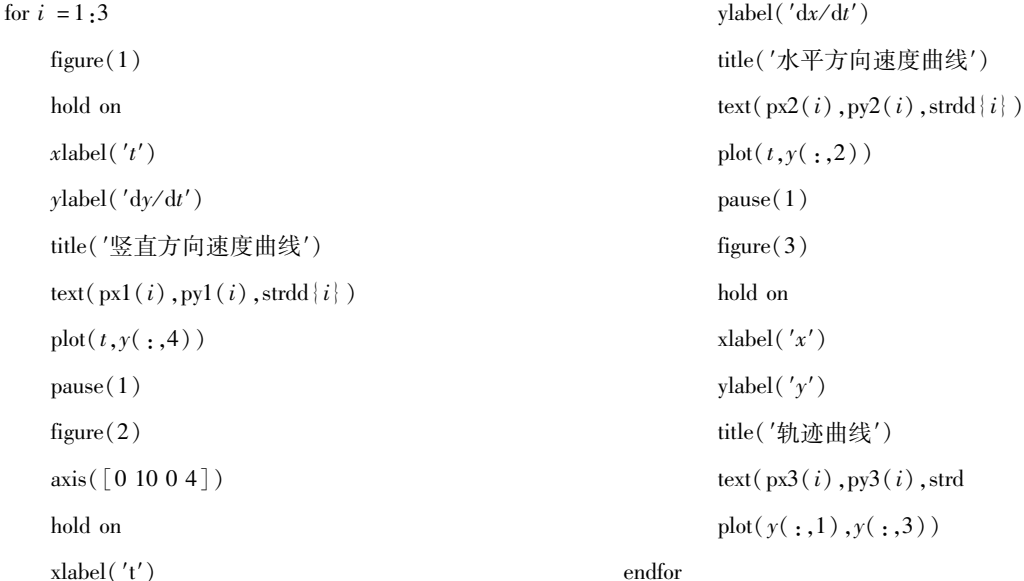

其中 text 语句中的 3 个参数需要先设置好, 程序如下。

```
px1 = [5;5;5];py1 = [-40; -23; -3];px2 = [4.5; 4.5; 4.5];py2 = [3, 2; 1, 5; 0, 2];px3 = [20;10;1];py3 = [-250; -150; -50];strdd{1} = ' \n\overline{\text{E}} \mathbb{E}';
strdd{2} = '阻力正比于 v';
strdd \{3\} = '阻力正比于 v<sup>o</sup>2';
```
其中, px1、py1, px2、py2 和 px3、py3 分别表示"竖直方向速度曲线"、"水平方向速度曲线"和"轨迹曲线" 上标记文字的坐标。

#### 阻尼斜抛运动 MATLAB 分析结果显示与分析 3

通过上述分析,可以得到如下3幅图所示的抛体0~10s内,在xy方向的速度曲线和轨迹曲线。

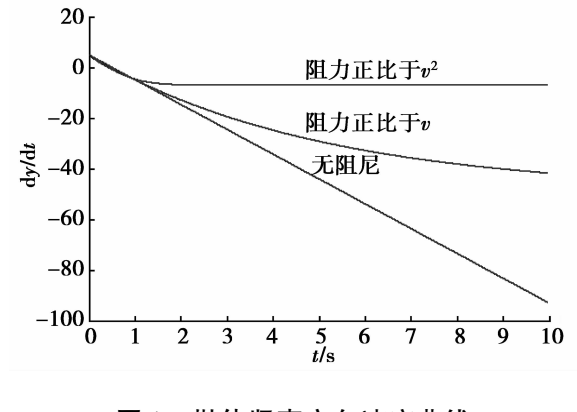

#### 图 1 抛体竖直方向速度曲线

从图 1 可见:无阻尼时竖直方向的加速度等于 g, 抛体作匀加速运动, 其竖直方向的速度为一条斜 直线; 阳尼正比于 v 时抛体竖直方向的速度曲线为 一条抛物线: 阳尼正比于 $v^2$  时抛体竖直方向的速 度曲线在大约 2.3 s 左右就开始趋近于 V = -7 这 条渐近线。从图2可见无阻尼时水平方向没有加 速度,抛体作匀速运动,其水平方向速度为 V 。= 3 一条直线;阻尼正比于 v 时抛体水平方向速度曲线 为一条抛物线;阻尼正比于 v2 时抛体竖直方向的 速度曲线在大约5s左右就开始趋近于 V = 0 这条 渐近线。从图3可见无阻尼和阻尼正比于 v 时抛

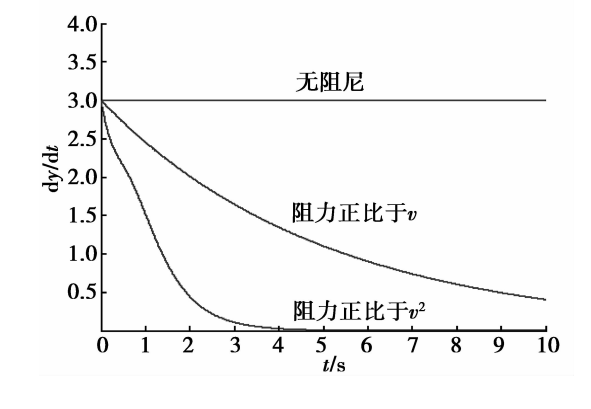

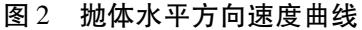

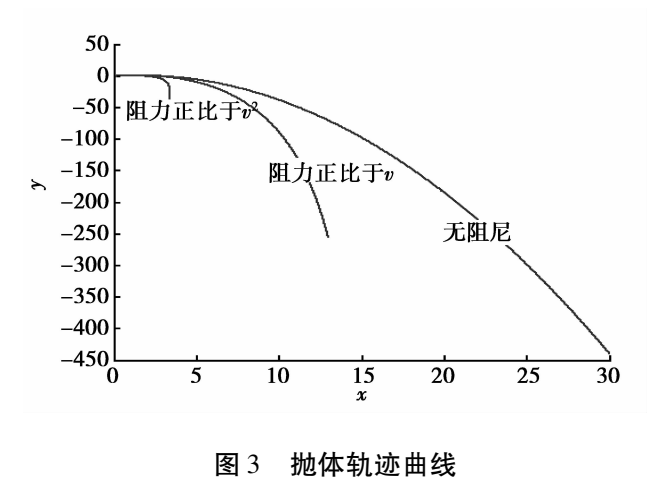

体的运动轨迹都是抛物线,且明显无阻尼时抛体竖直、水平方向的速度都要大一些,因此其竖直、水平方向 的位移也就更大一点;阻尼正比于 $v^2$ 时抛体运动轨迹在大约5s左右就开始趋近于  $X = 3.38$ 这条渐近线。

#### 结 论 4

通过上述这个例子可见,运用 MATLAB 对运动学、动力学进行过程分析有以下 2 方面优点: 与传统的分 析方法只能作瞬态分析相比,运用 MATLAB 求解力学问题可以较全面认识、理解力学问题的全过程:学会利 用 Matlab 软件处理一些"人脑"难以或无法完成数学计算问题,即学习利用计算机代替手工计算来处理问题 的方法,为后续机械系统的数值仿真作一定的准备。

### 参考文献:

- [1] 邓旭辉,张平,肖攀. MATLAB 在理论力学教学中的应用[J]. 力学与践,2006,28(5):82-83
- [2] 胡超,程建钢. 《理论力学》多媒体仿真教学实验 [J]. 力学与实践,2003.25(1):67-70
- [3] 李新成,樊琳,张振. 摆动导杆机构的 MATLAB 运动学仿真[J]. 机械研究与应用,2008,21(1):94-96
- [4] 李校兵,扬芳,王军. MATLAB 在理论力学教学中的应用[C].2009 力学课程报告论坛论文集,2009:63-65
- [5] 罗义银. 机械类专业理论力学教学改革的发展与思考[J]. 力学与实践, 2000, 22(3): 56-57
- [6]宋秋红,袁军亭,兰雅梅,等普通高校机械专业理论力学教学改革的探索[C]. 2009 力学课程报告论坛论文集,2009: 35-37
- [7] 薛纭,罗剑平,米红林,等.力学课程的计算机助学尝试 [C]. 2009 力学课程报告论坛论文集, 2009:38-40
- [8] 李彤,李银山. MATLAB 在理论力学中的应用[C]. 2009 力学课程报告论坛论文集, 2009:31-34
- [9] 李银山. Maplel 理论力学[M]. 北京: 机械工业出版社, 2006
- [10] 李银山. Maplel 材料力学[M]. 北京: 机械工业出版社, 2009

### Application of MATLAB to the Process Analysis of Kinematics and Dynamics

## AO Wen-gang<sup>1</sup>, AO Wen-fang<sup>2</sup>

(1. School of Mechanical Engineering, Chongqing Technology and Business University, Chongqing 400067, China; 2. Ganshui Primary School of Qijiang County, Chongqing Qijiang 401437, China)

Abstract: Based on MATLAB numerical calculation, by combining image processing technique and by taking particle projectile motion as an example, this paper elaborates a class of thinking method for process analysis of theoretical mechanics problems, implementation process and experiment outcome. Through the learning of this example, students can improve perceptual recognition to the whole process of the mechanics, the learning enthusiasm of the students can be improved and students can clearly use MATLAB method and process to analyze theoretical problems of mechanics.

Key words: MATLAB; computer-aided learning; virtual experiment for theoretical mechanics; damped projectile motion

责任编辑:代小红